## $RS2$

blue diamond

1. 注意

RS2 extendion RS2

red diamond

2. 結論

 $RS2$  $Examine = 4, Chart = 5$  217 sec  $222\,$  sec  $\hfill \textbf{Real Signal Wavelet}$ 130 Examinee  $=9$ -Chart  $=4$ 38 40 Real Signal Wavelet  $100$ 

 $3.$ 

RS2 Examinee = 4, Chart =  $5$  217 sec 222 sec  $301$ 

*BP*[*n*]*,*  $n = 0, \dots, 300$ 

 $0$ 

 $\ell$ 

$$
BP[n] = BP[n] - \left(\sum_{n=0}^{3} 00BP[n]\right) / 301
$$
  
1

$$
BP[n] = BP[n]/\left(\sum_n |BP[n]| \right)
$$

Real Signal Wavelet <br>  $\begin{array}{ll} \text{RSW4-5} \\ \text{f}[n] \end{array}$ 

(3.1) 
$$
f[n]
$$

$$
D[m] = \sum_{n=0}^{300} f(m-n)BP[300-n]
$$
RS1

 $D[m]$ 

 $(BP[n])$   $BP[n]$ 

$$
B[n] = BP[300 - n], \quad n = 0, 1, \cdots, 300
$$

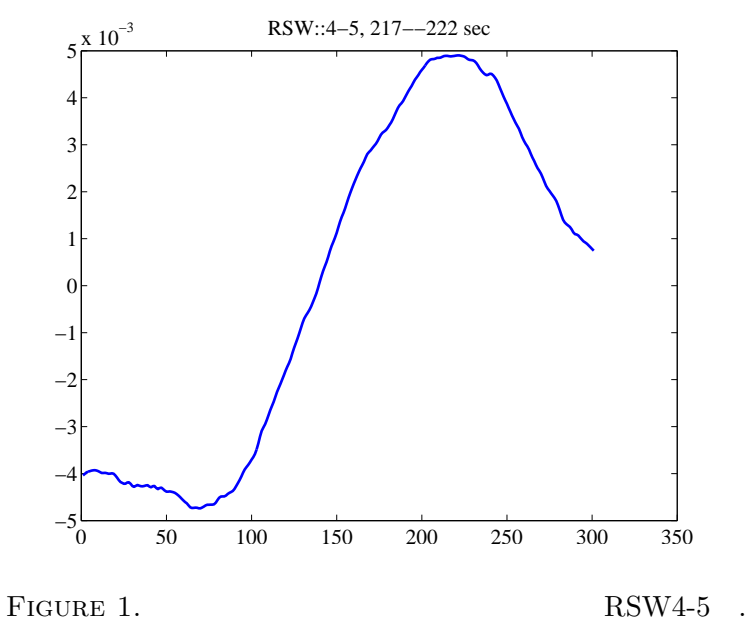

 $B^*f$ 

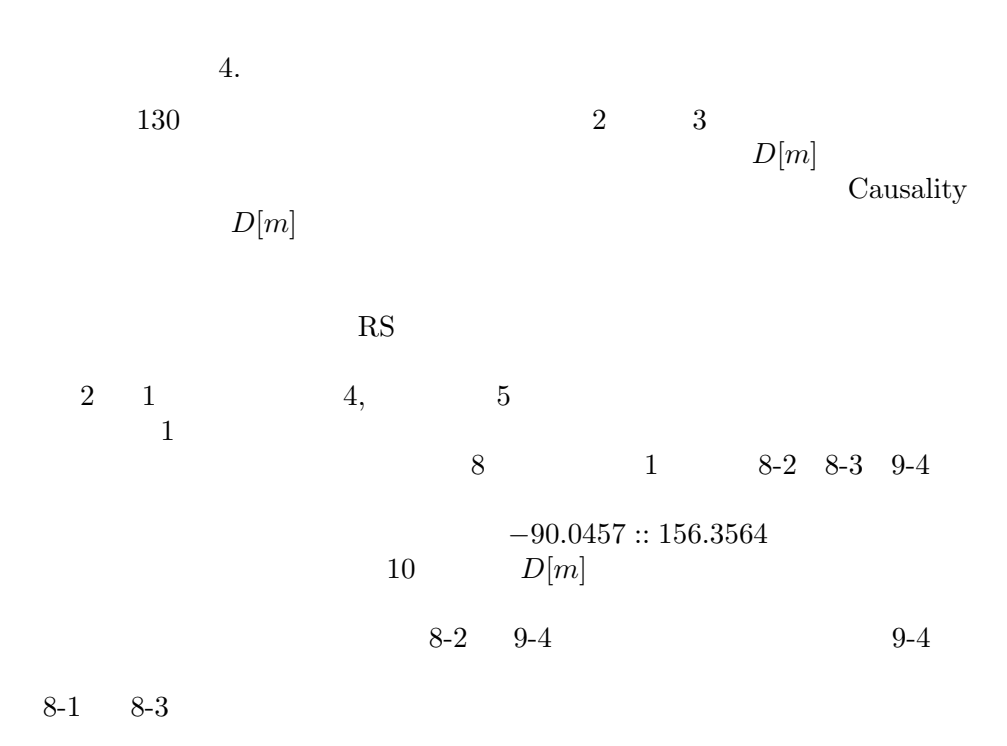

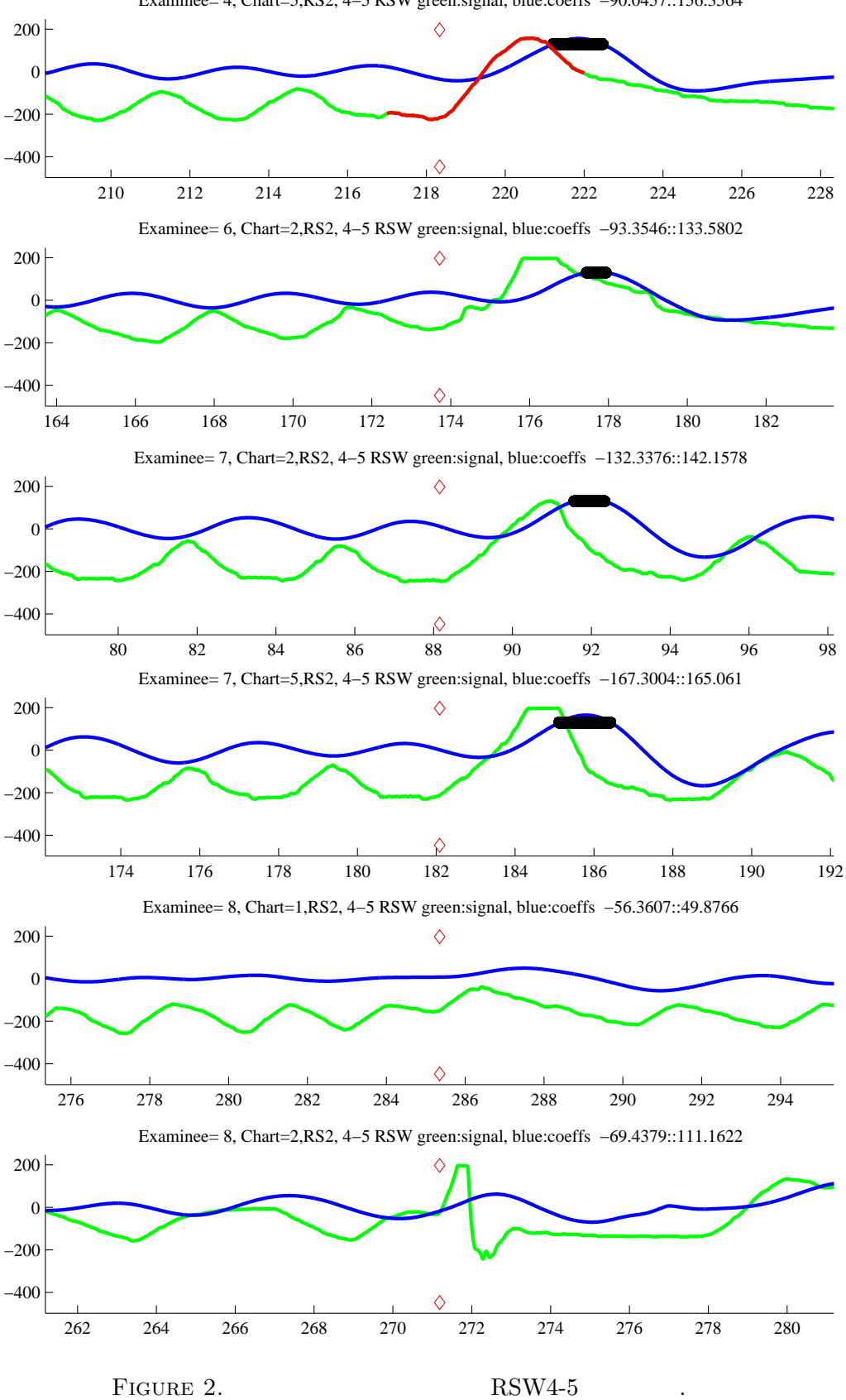

Examinee= 4, Chart=5,RS2, 4−5 RSW green:signal, blue:coeffs −90.0457::156.3564

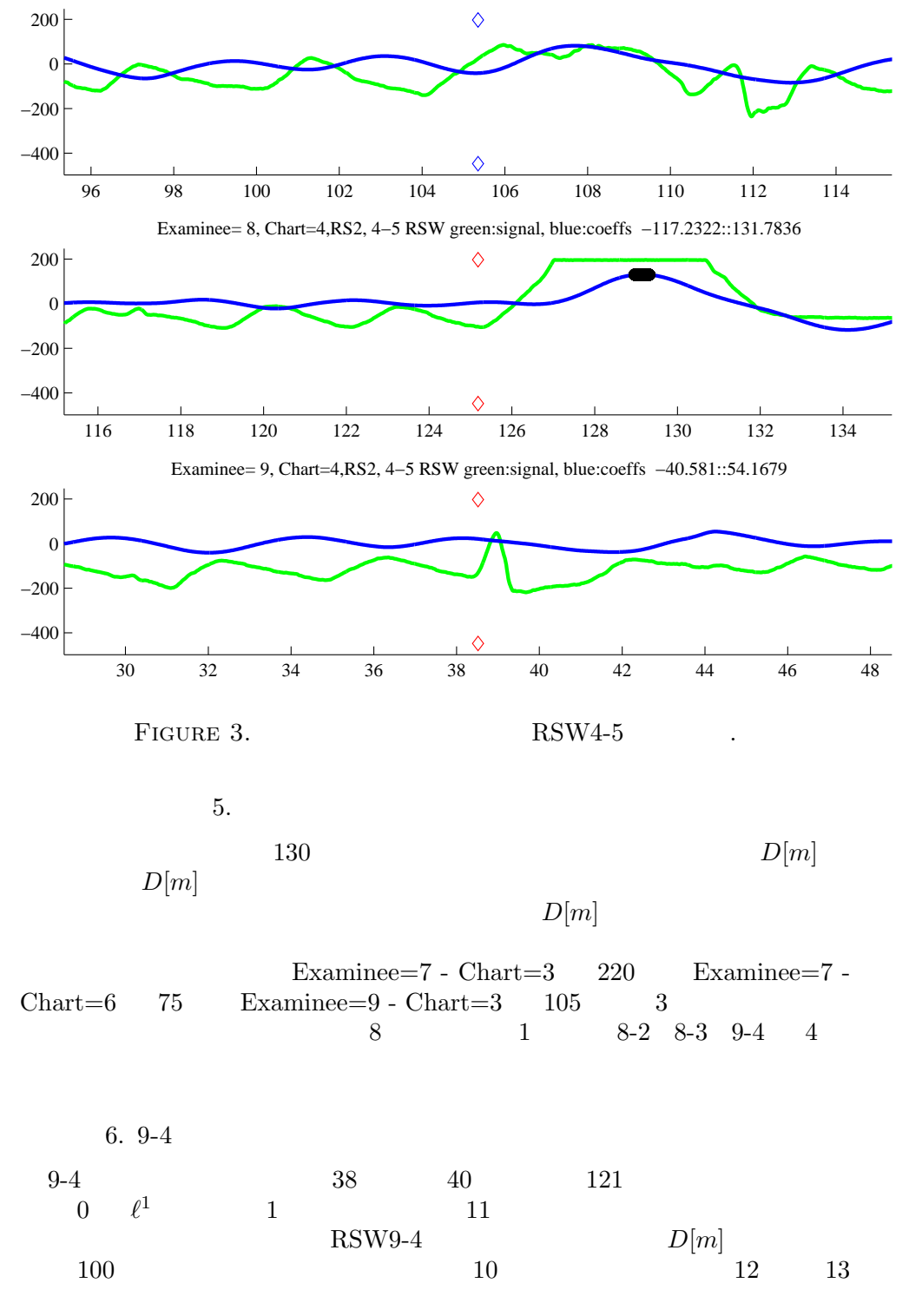

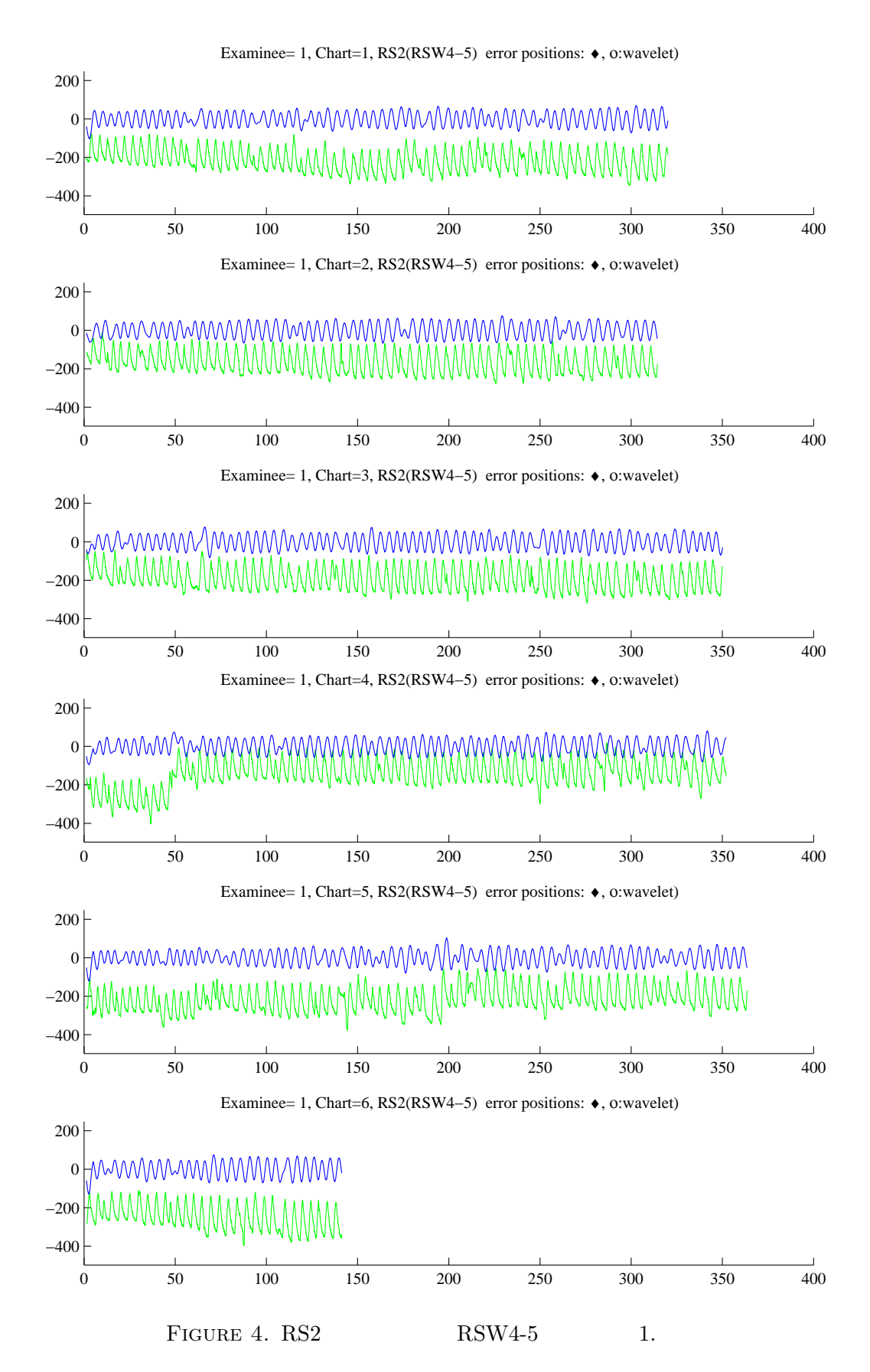

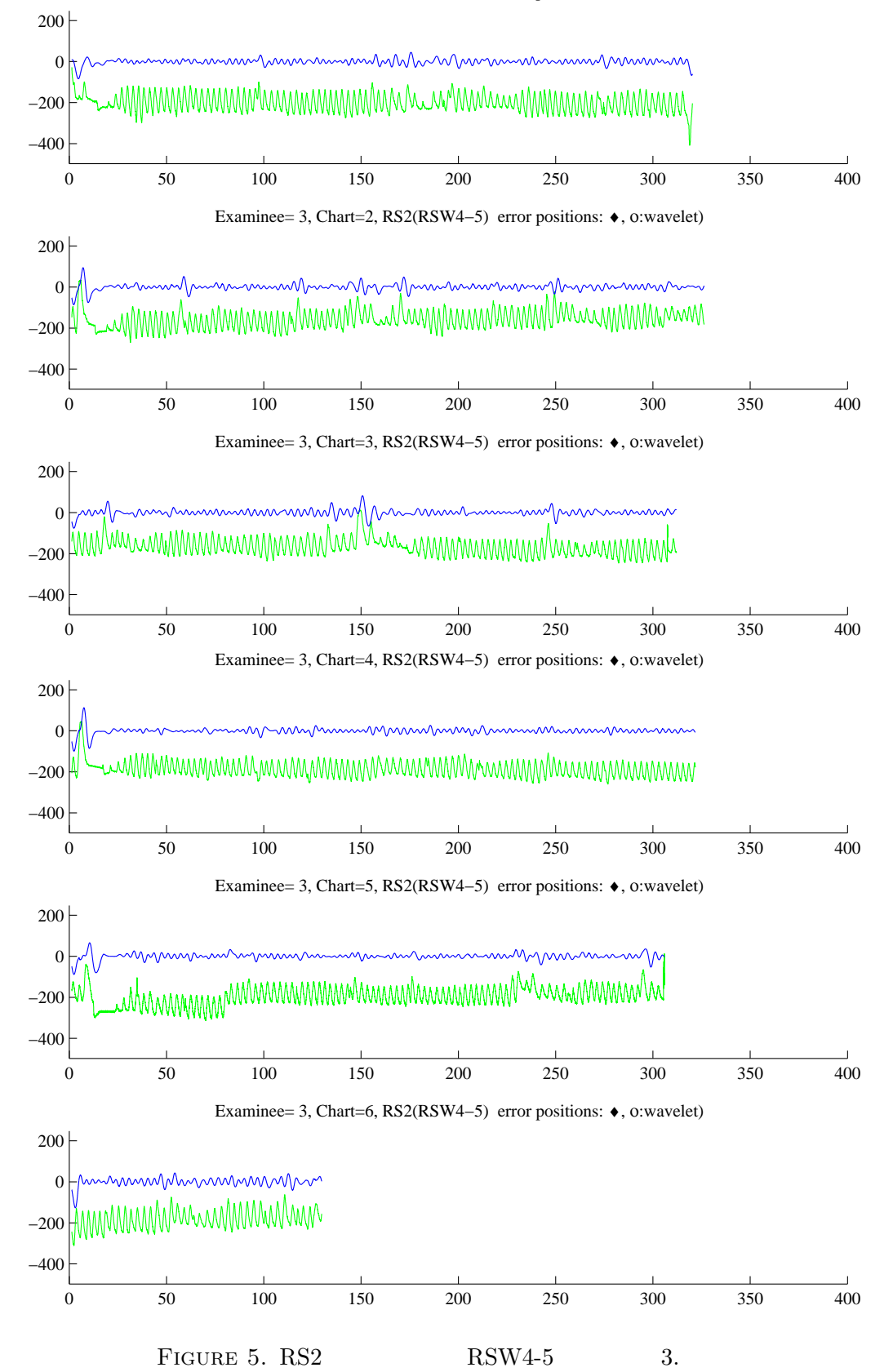

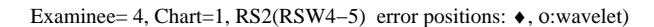

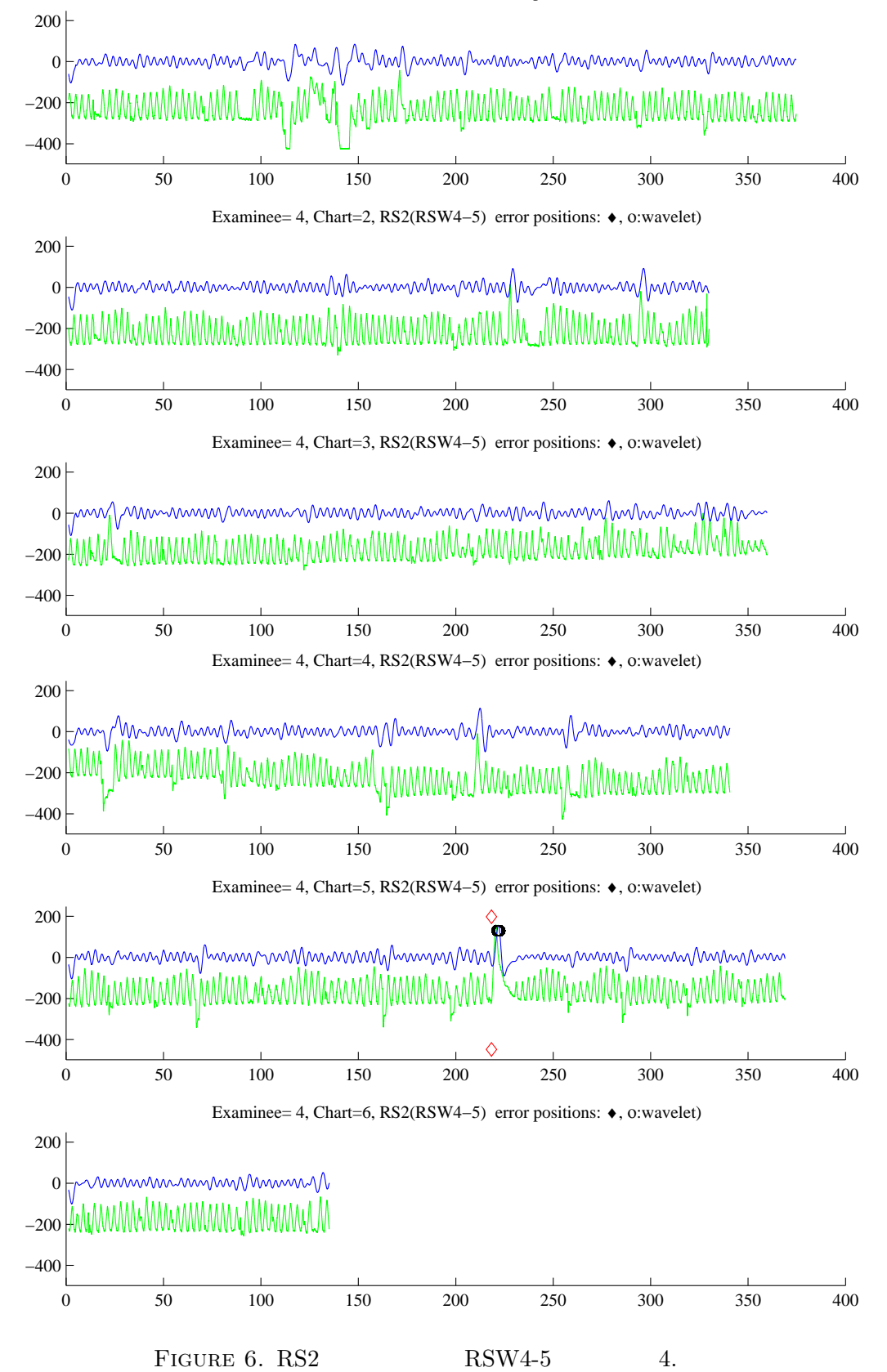

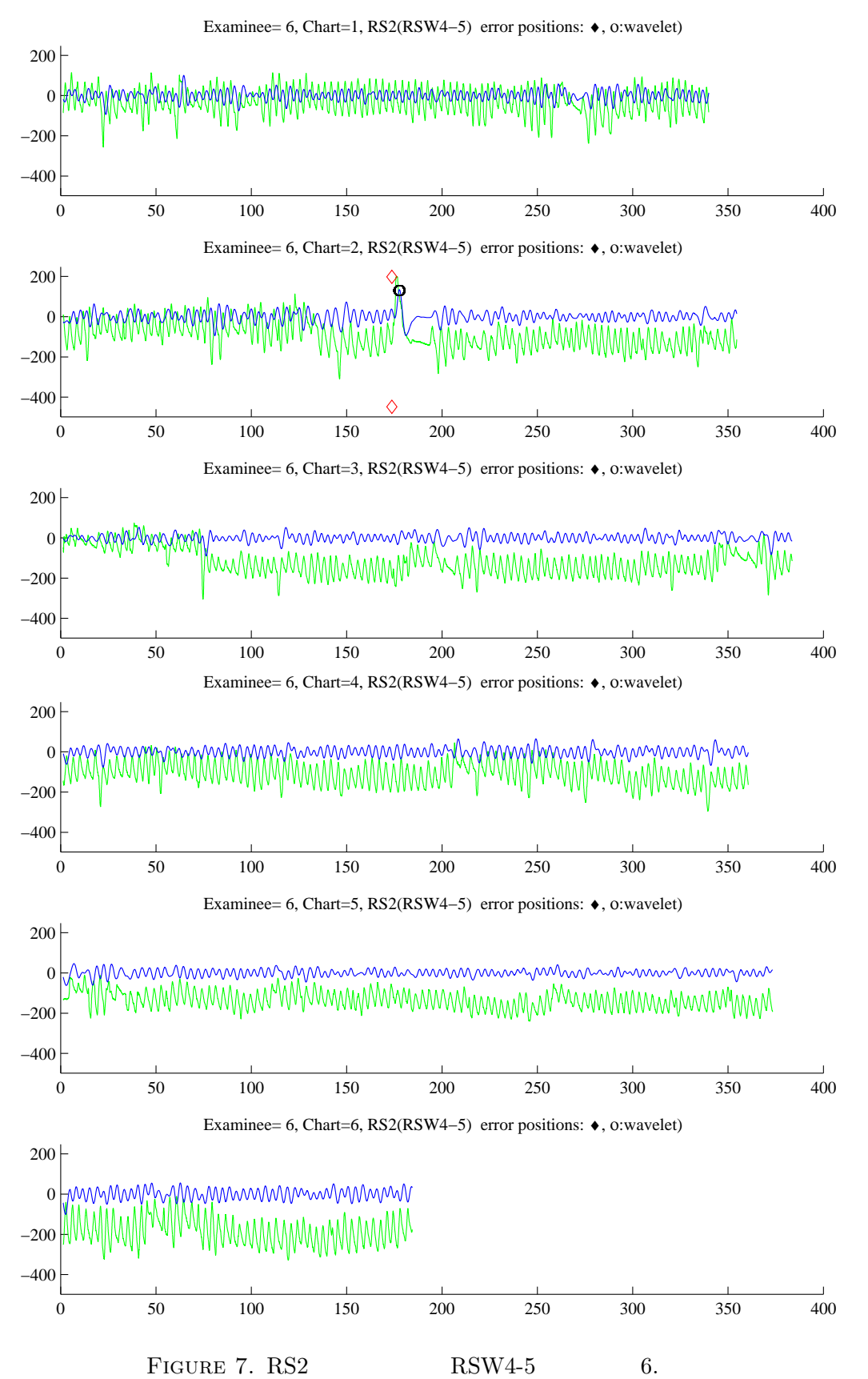

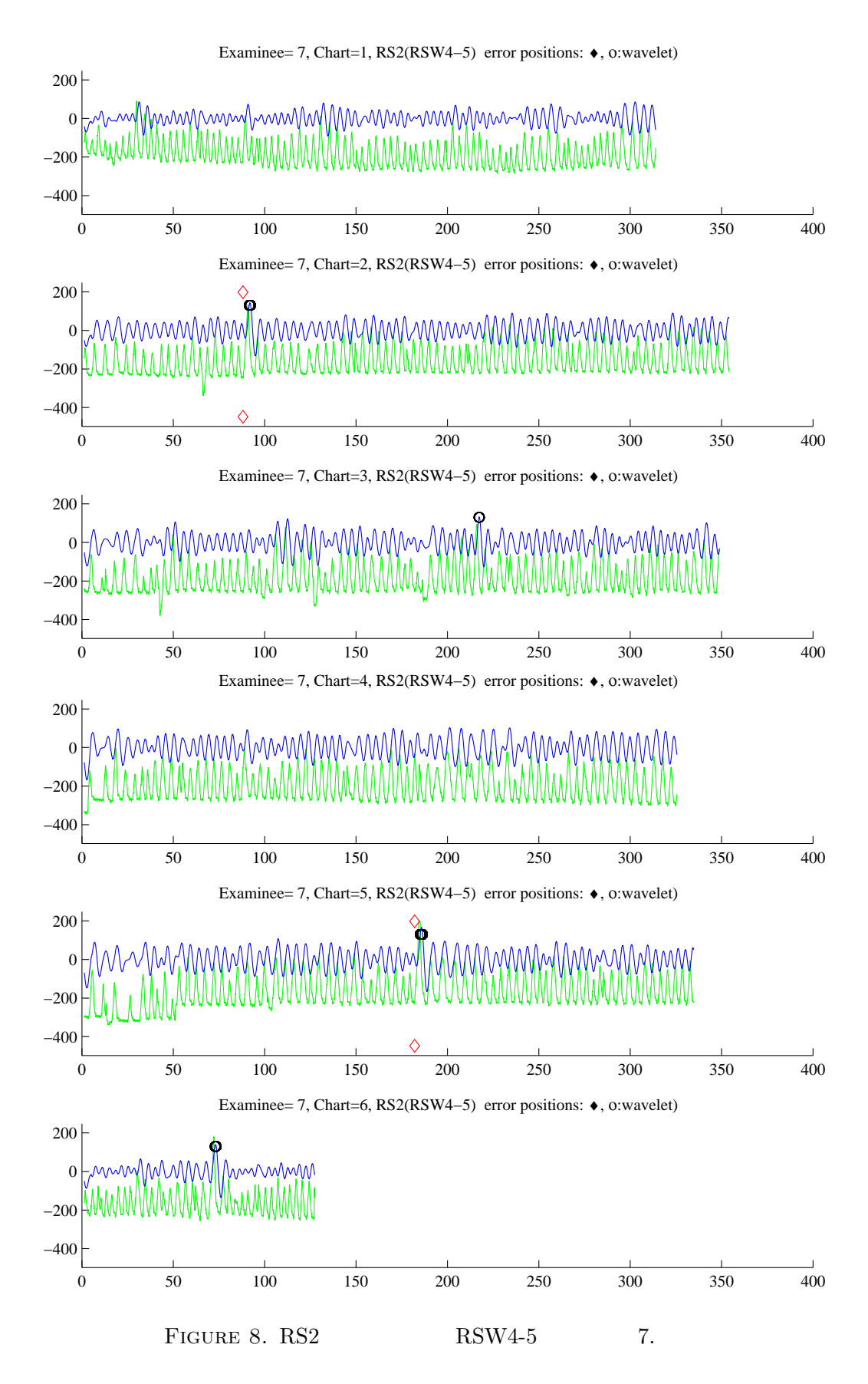

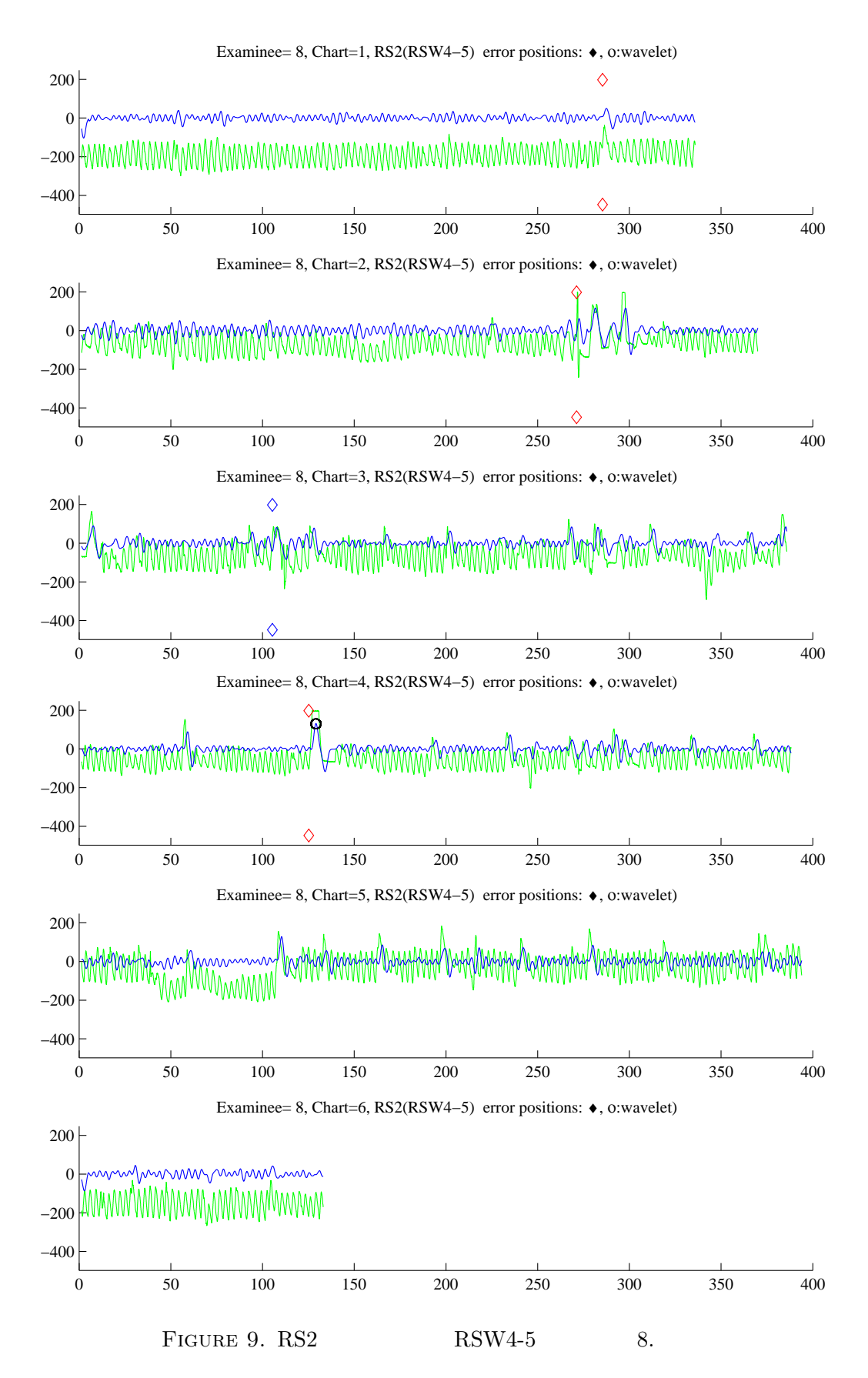

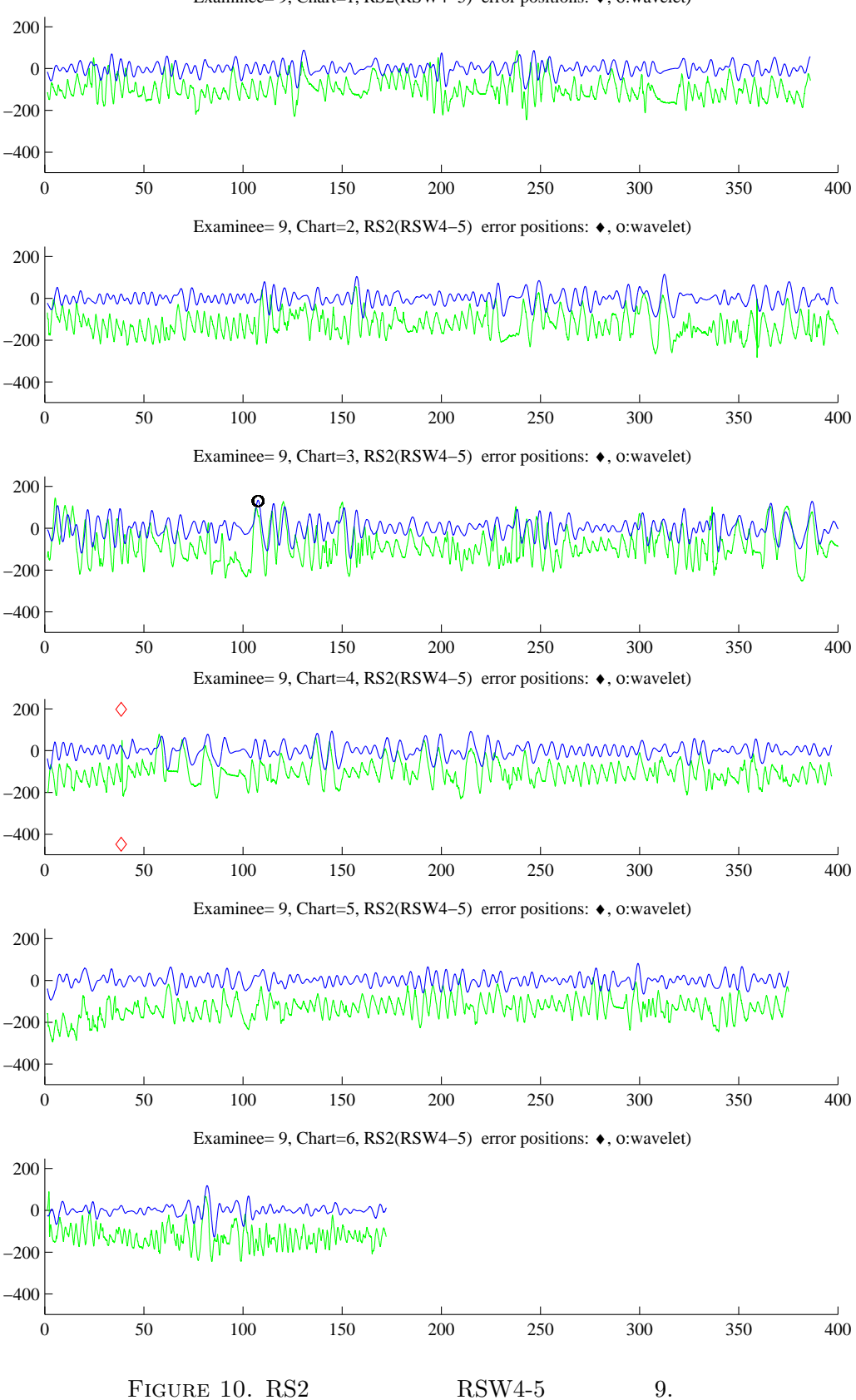

Examinee= 9, Chart=1, RS2(RSW4−5) error positions: ♦, ο:wavelet)

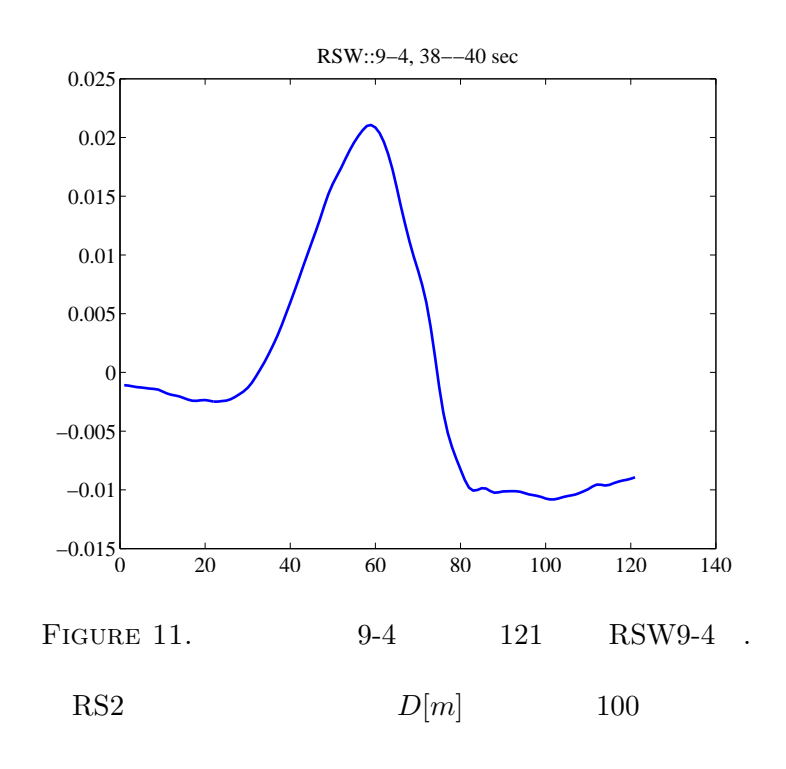

 $8-2$  9-4  $7-5$ 

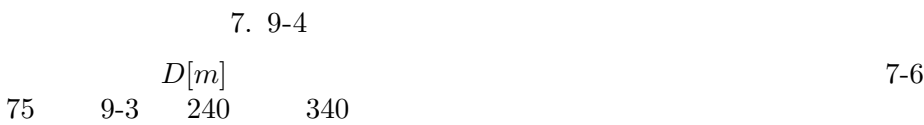

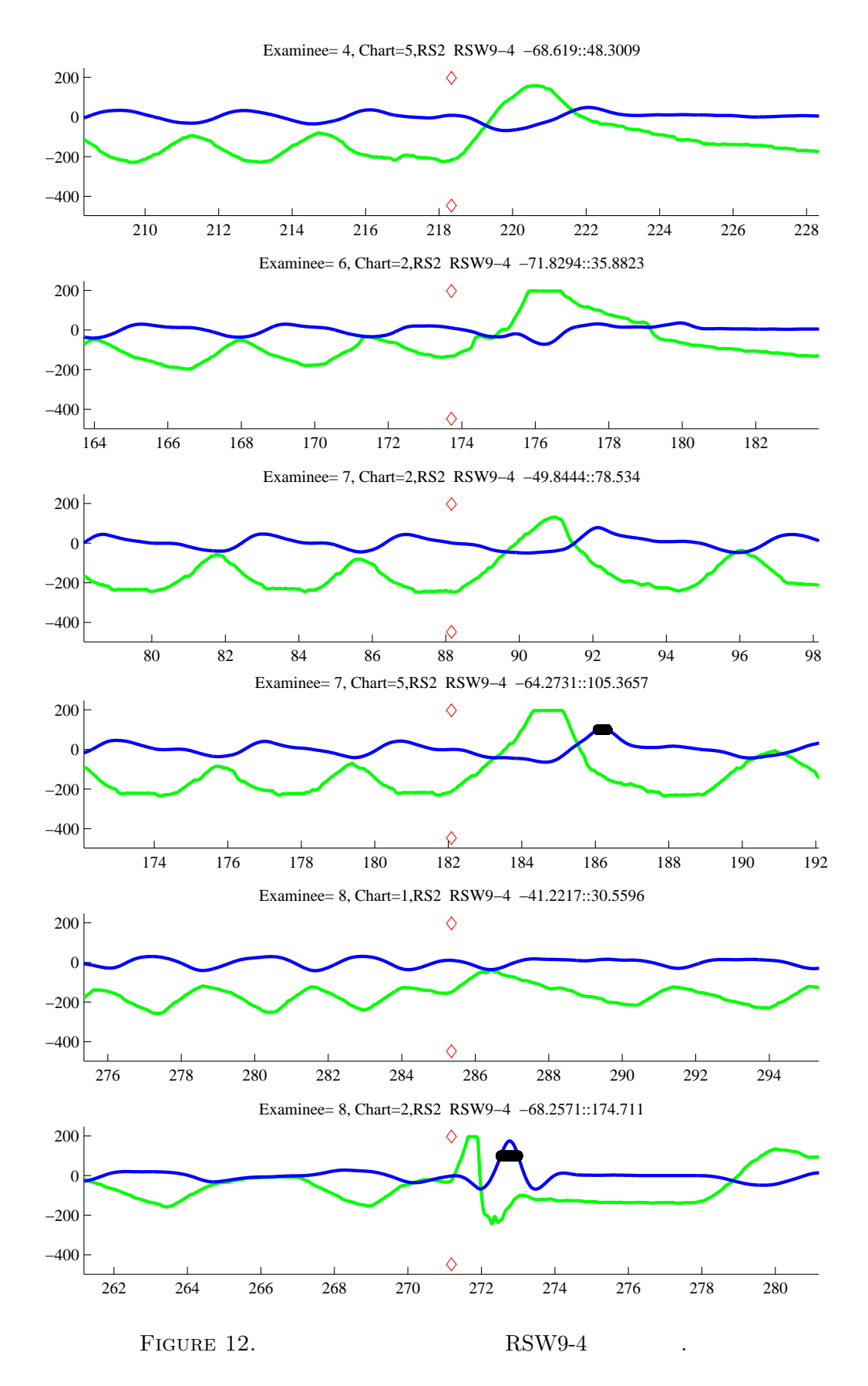

13

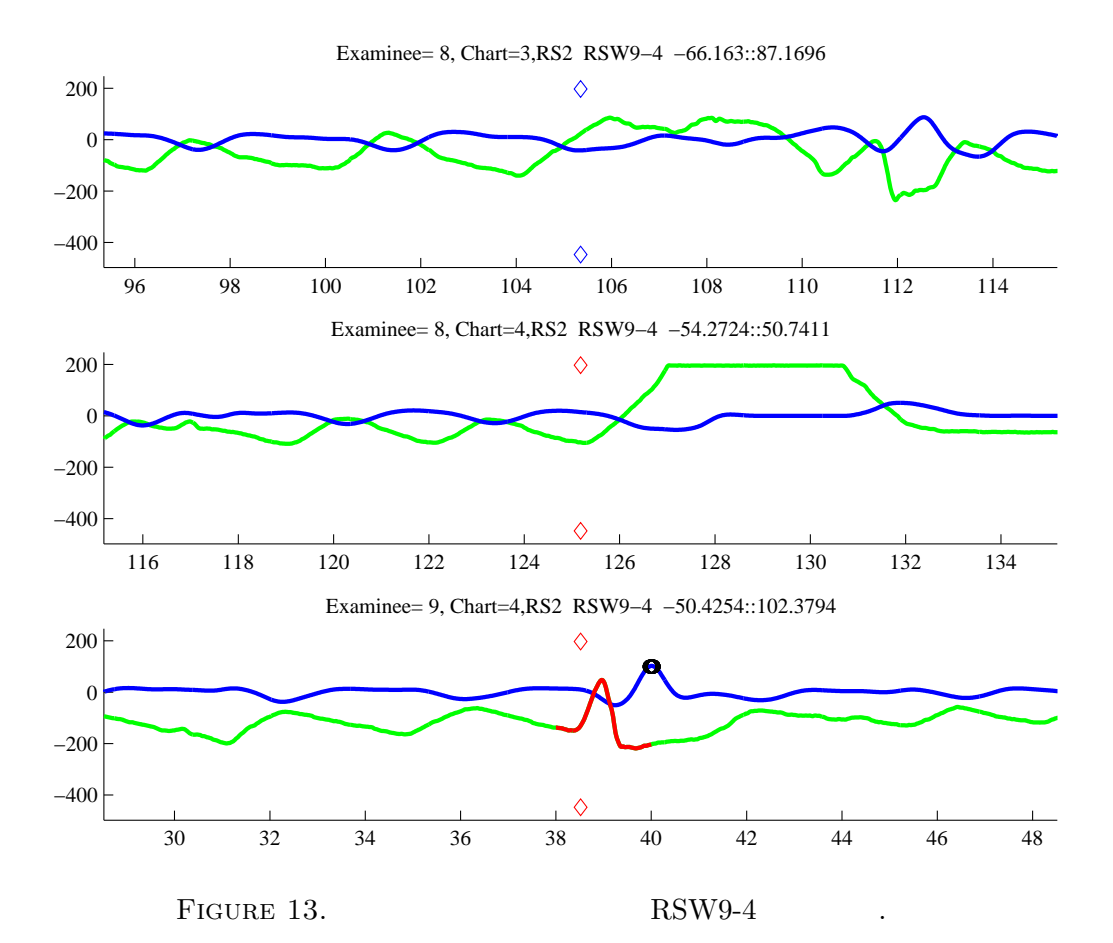

14

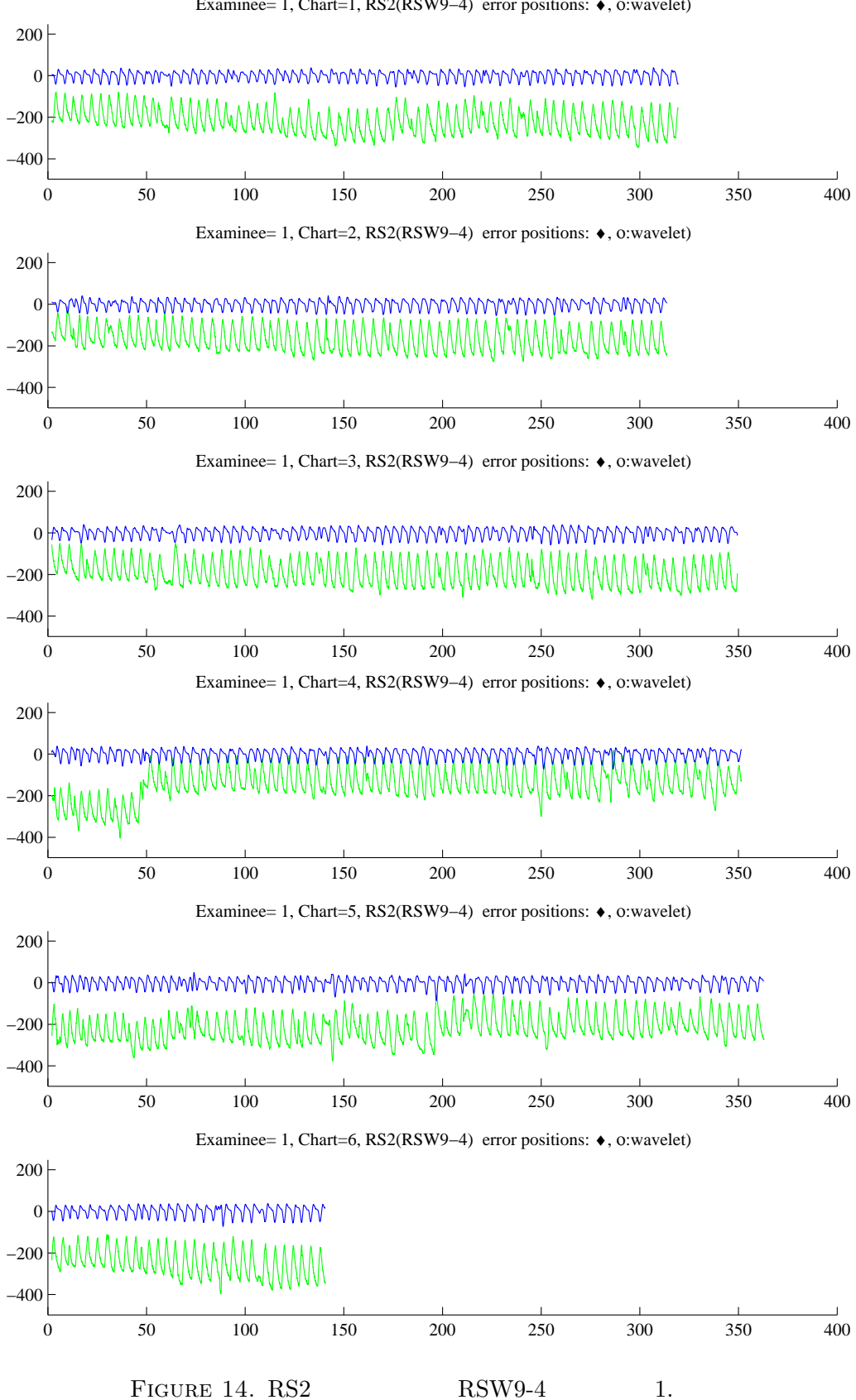

Examinee= 1, Chart=1, RS2(RSW9−4) error positions: ♦, ο:wavelet)

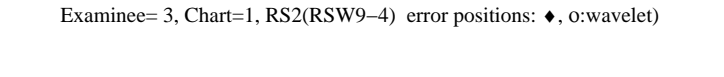

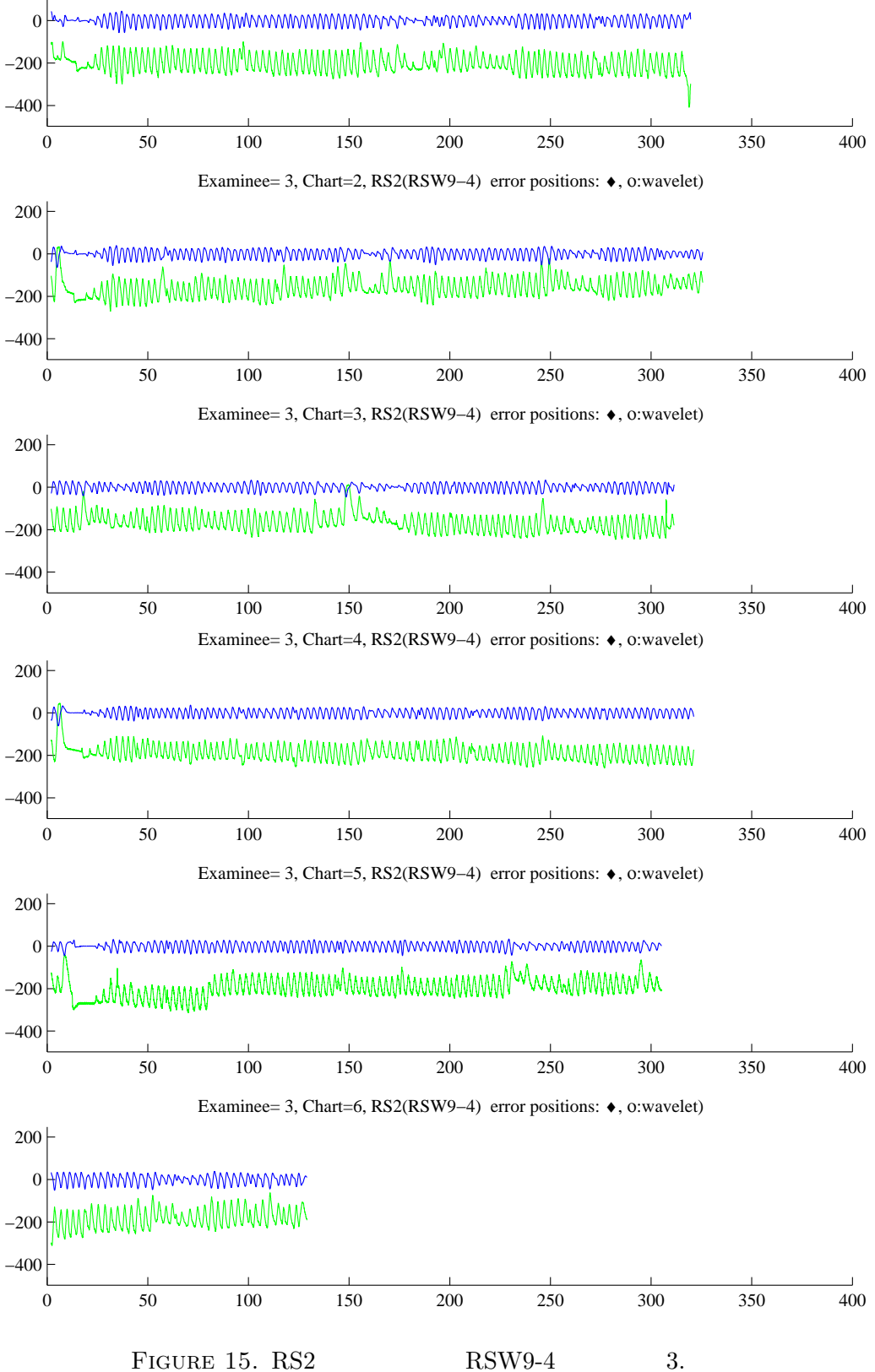

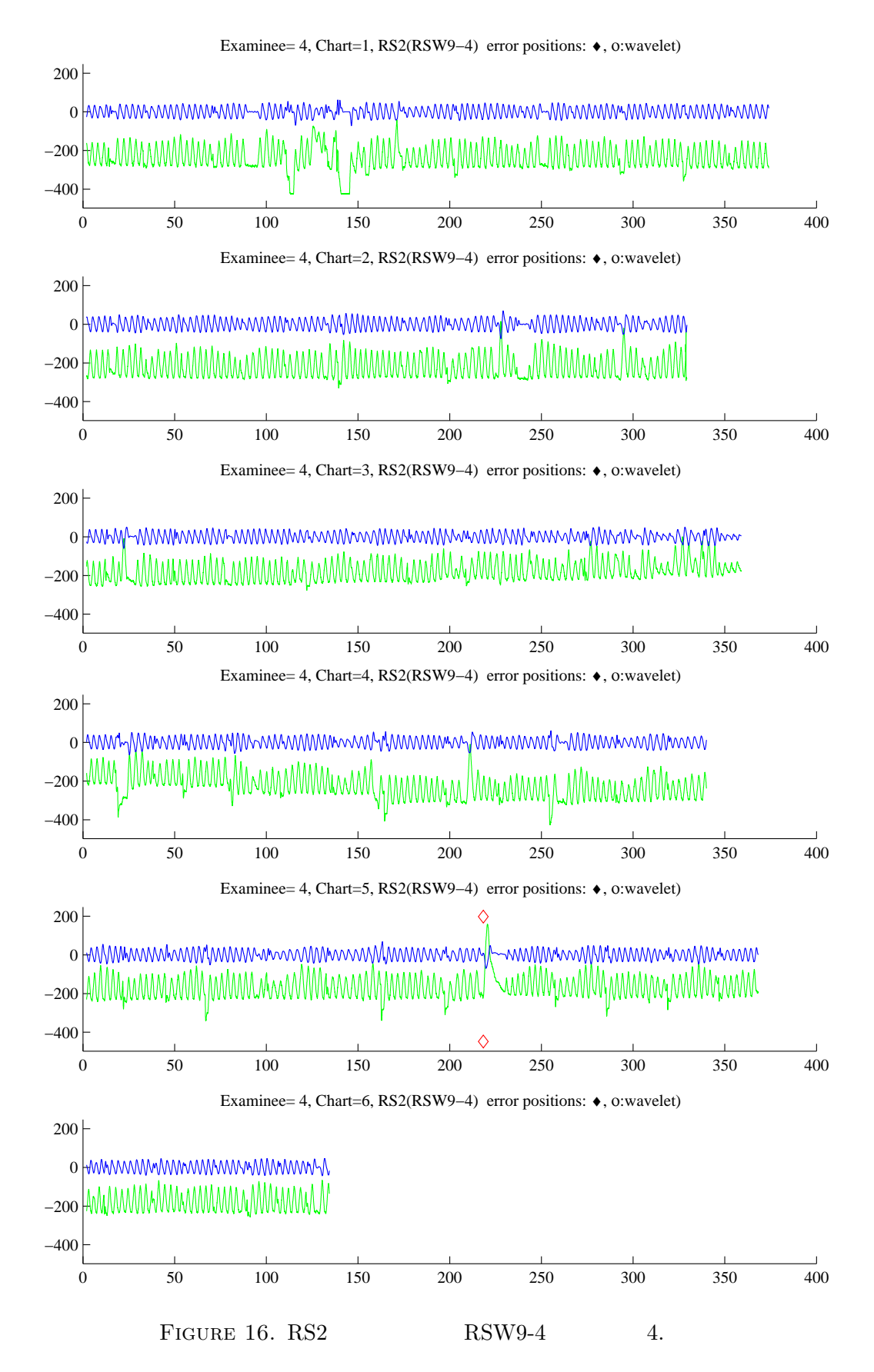

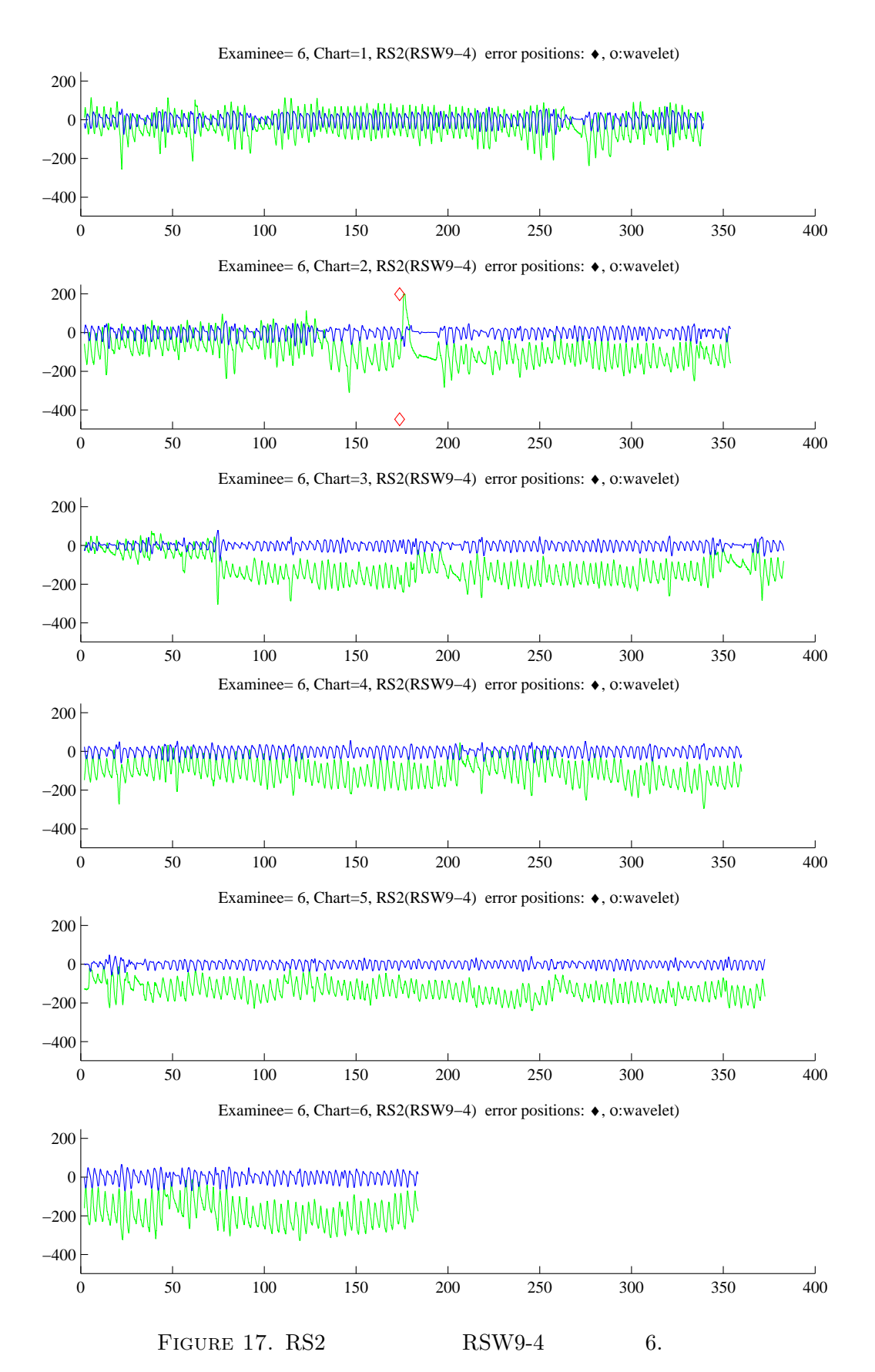

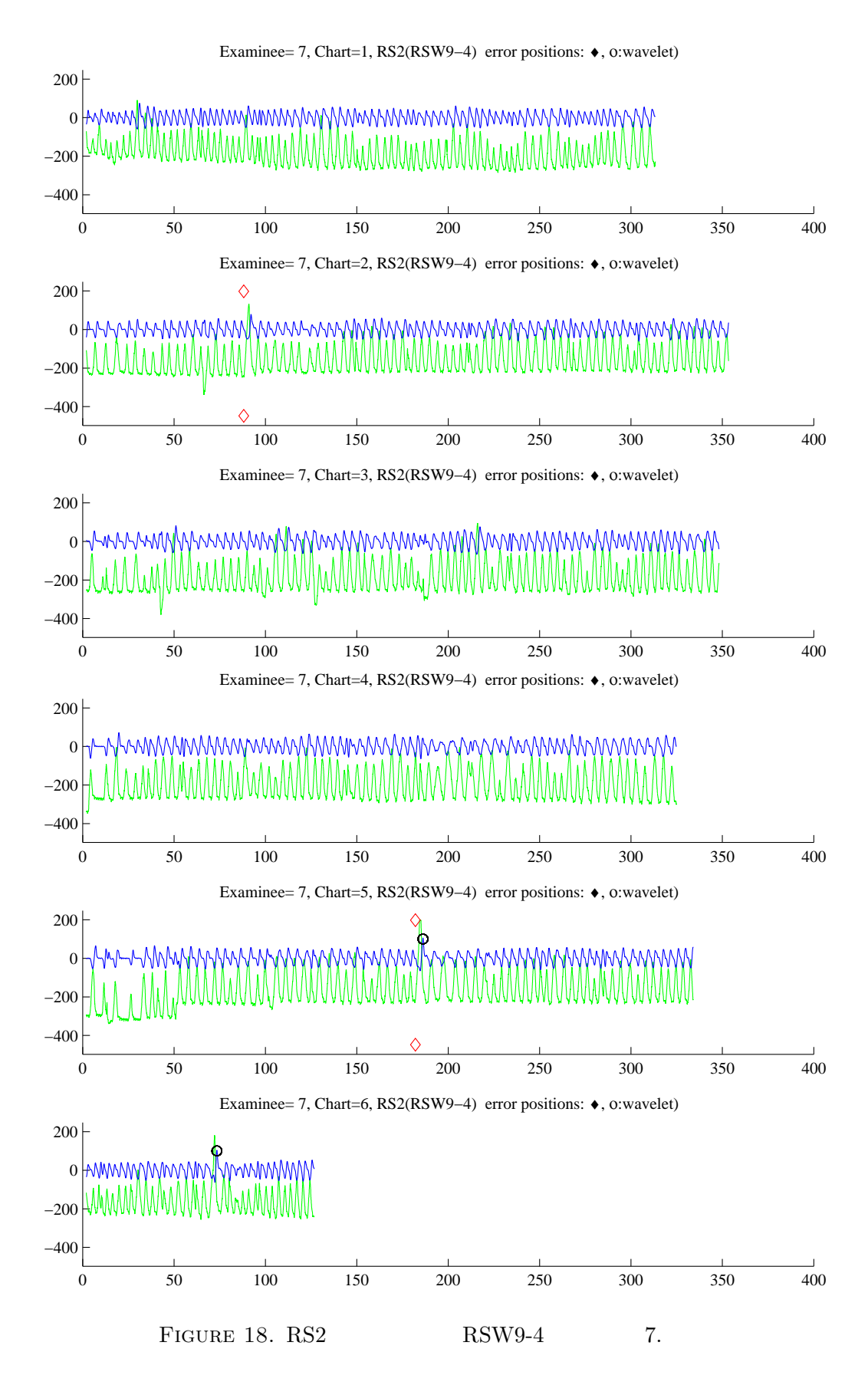

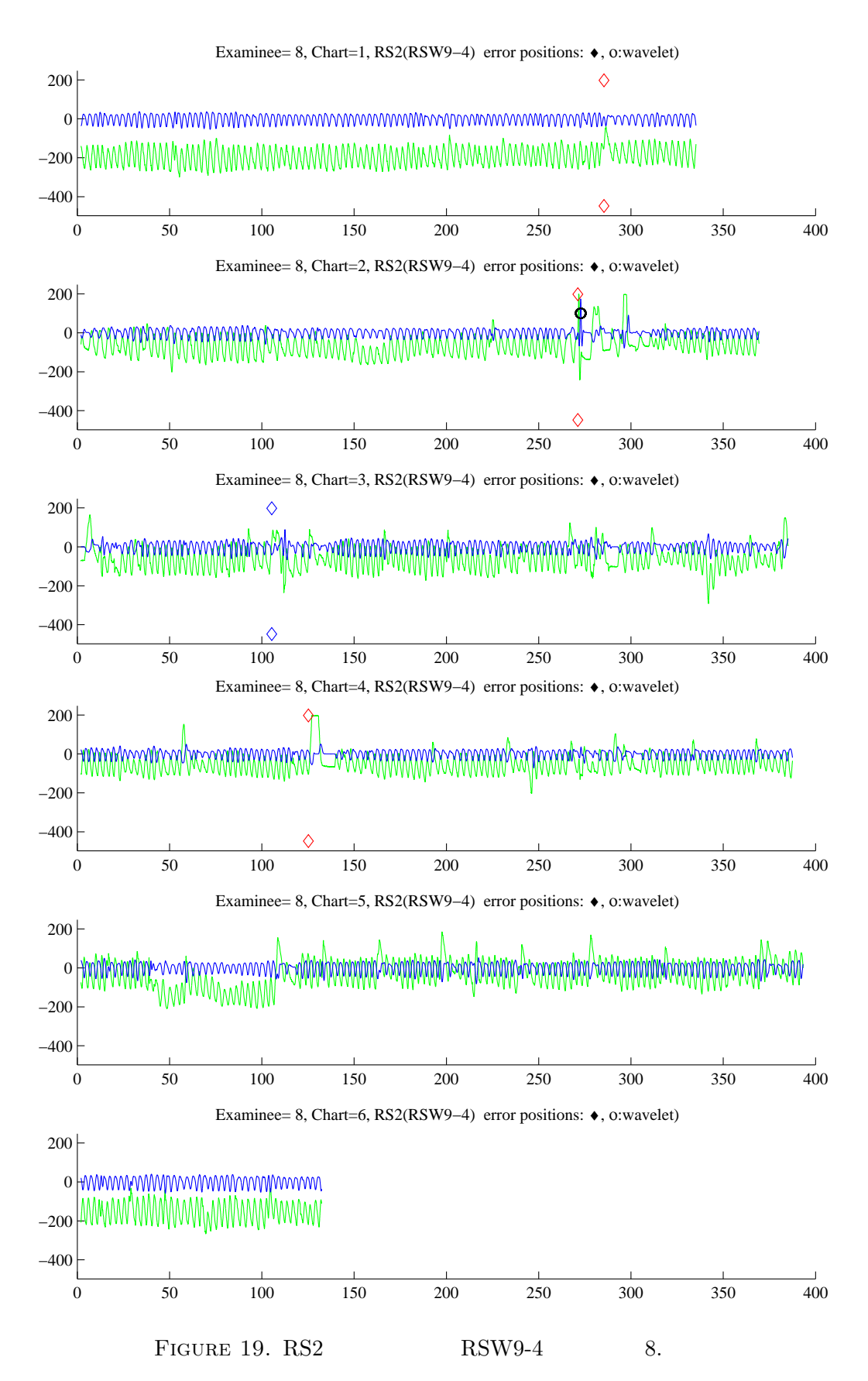

20

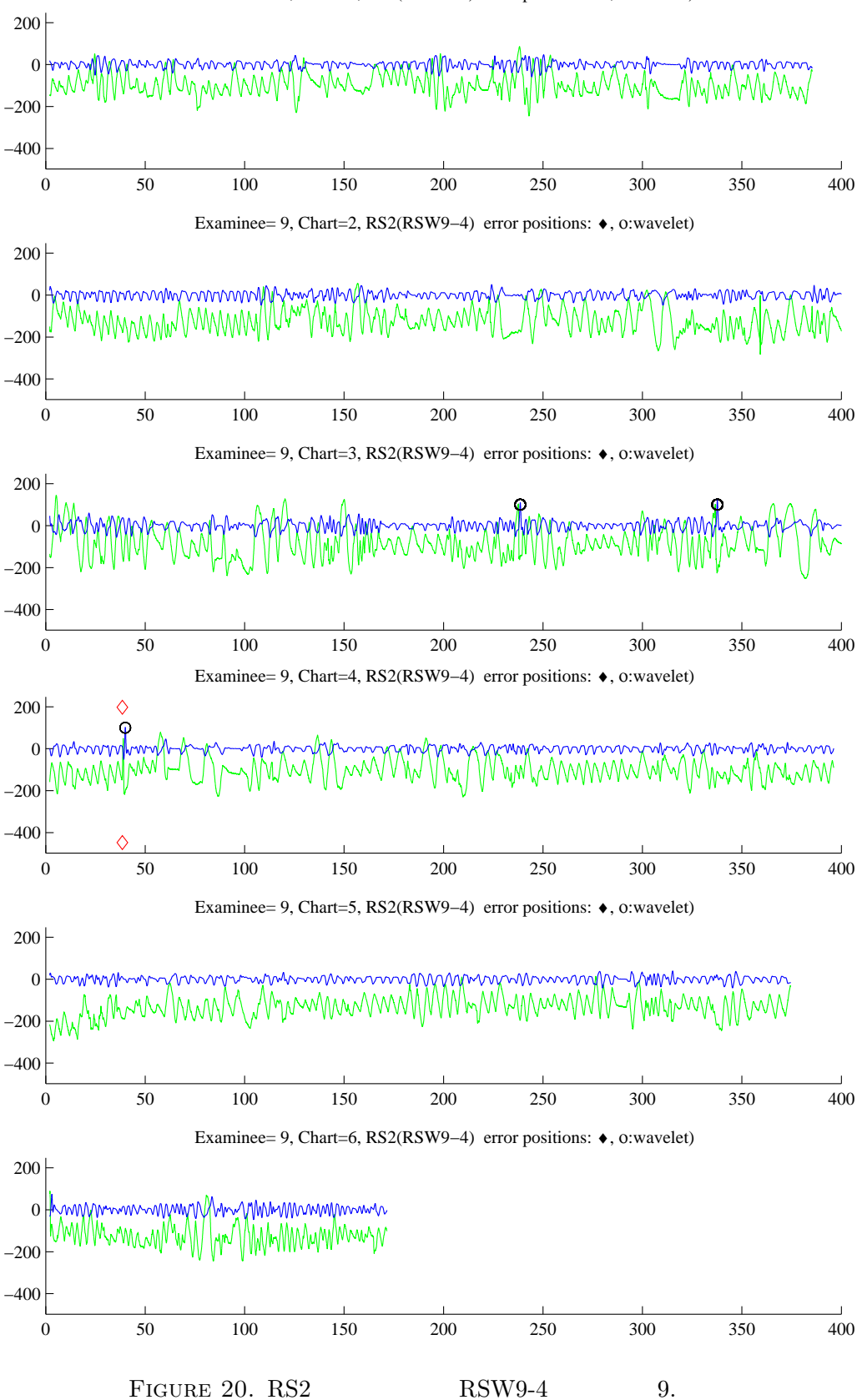

Examinee= 9, Chart=1, RS2(RSW9−4) error positions: ♦, ο:wavelet)